## SAP ABAP table CRMS PMM\_BTX\_ELMNTQRY {PMM Query by Element}

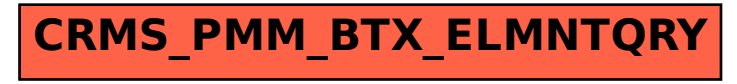